## **Techniklexikon**

## **Was ist der Arbeitsspeicher (RAM)?**

 Der Arbeitsspeicher (Random Access Memory) ist ein flüchtiges Speichermedium, welches dem Computer zum Zwischenspeichern von momentan in Nutzung befindlicher Daten dient.

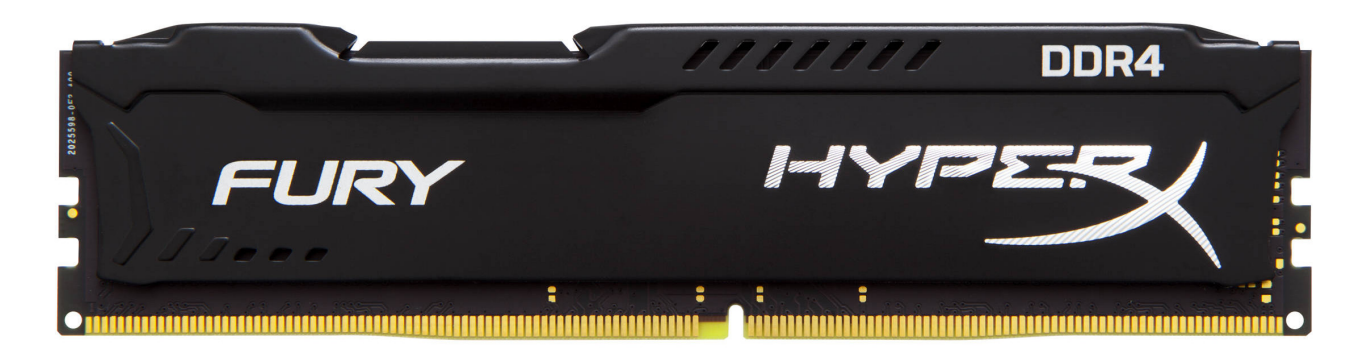

Die Arbeitsspeichermodule werden auf dem Mainboard in die dafür vorgesehenen Slots eingesteckt:

## **Techniklexikon**

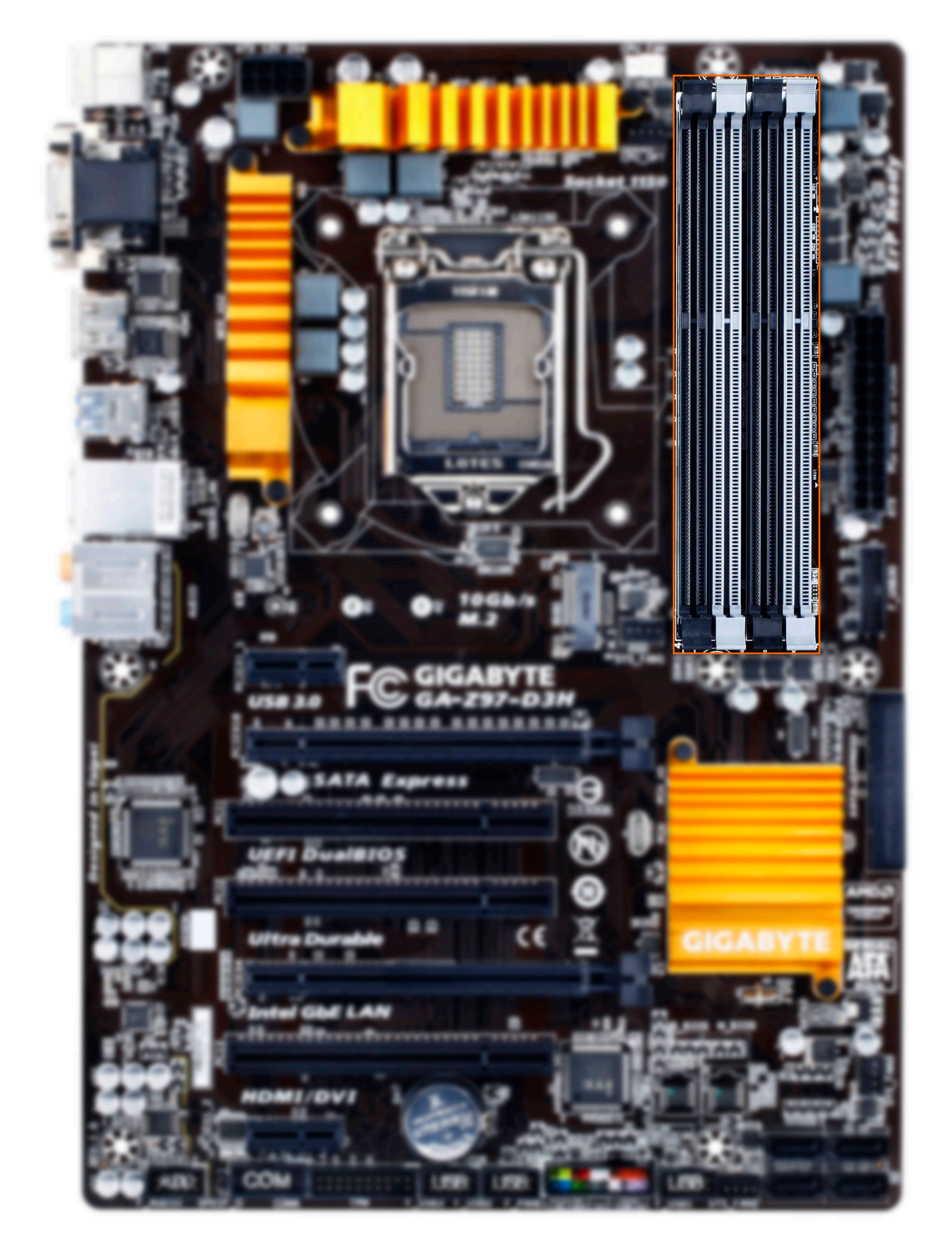

Auf aktuellen Mainboards findet man in aller Regel 2, 4 oder 8 Steckplätze für Speichermodule. Damit man nur Module einstecken kann, die den dafür

Seite 2 / 3

**(c) 2024 ONE.de <faq@one.de> | 16.07.2024 08:18**

[URL: https://support.one.de/faq/content/19/1664/de/was-ist-der-arbeitsspeicher-ram.html](https://support.one.de/faq/content/19/1664/de/was-ist-der-arbeitsspeicher-ram.html)

## **Techniklexikon**

vorgesehenen Spezifikationen entsprechen, besitzen die Slots etwa in der Mitte eine Einkerbung.

Auch die Speichermodule sind, wie die Prozessoren, in verschiedenen Arbeitstakten (c*lock rate*) erhältlich. Je höher die angegebene Clock Rate, desto höher ist die maximal erreichbare Übertragungsgeschwindigkeit.

Neben der Taktrate hat auch die Anzahl der eingebauten Module einen Einfluss auf die Höhe der maximal zu übertragenden Daten. Momentan unterscheidet man hier:

- Dual Channel
- Triple Channel
- Quad Channel

Bei der Dual Channel Technologie ist es dem System möglich, auf zwei Speichermodule gleichzeitig zuzugreifen. Daher erhöht sich die maximal erreichbare Übertragungsgeschwindigkeit gegenüber einem einzelnen Modul theoretisch auf das Doppelte. Beim Quad Channel wäre es dann das Vierfache gegenüber einem Modul.

Welche Technologie vom jeweiligen Mainboard unterstützt wird, kann man in den Spezifikationen nachlesen.

Je größer der Arbeitsspeicher des Systems ist, desto mehr Daten können natürlich zwischengespeichert werden. Ist der Arbeitsspeicher voll, muss der Computer bestimmte Daten auf die Festplatte oder SSD auslagern. Da diese Medien deutlich langsamer arbeiten als der Arbeitsspeicher, werden die ausgeführten Programme dementsprechend verlangsamt.

Eindeutige ID: #2721 Verfasser: Marc Baier Letzte Änderung: 2023-09-15 16:26